**GUILLAUMOND\_KLF10\_TARGETS\_UP**

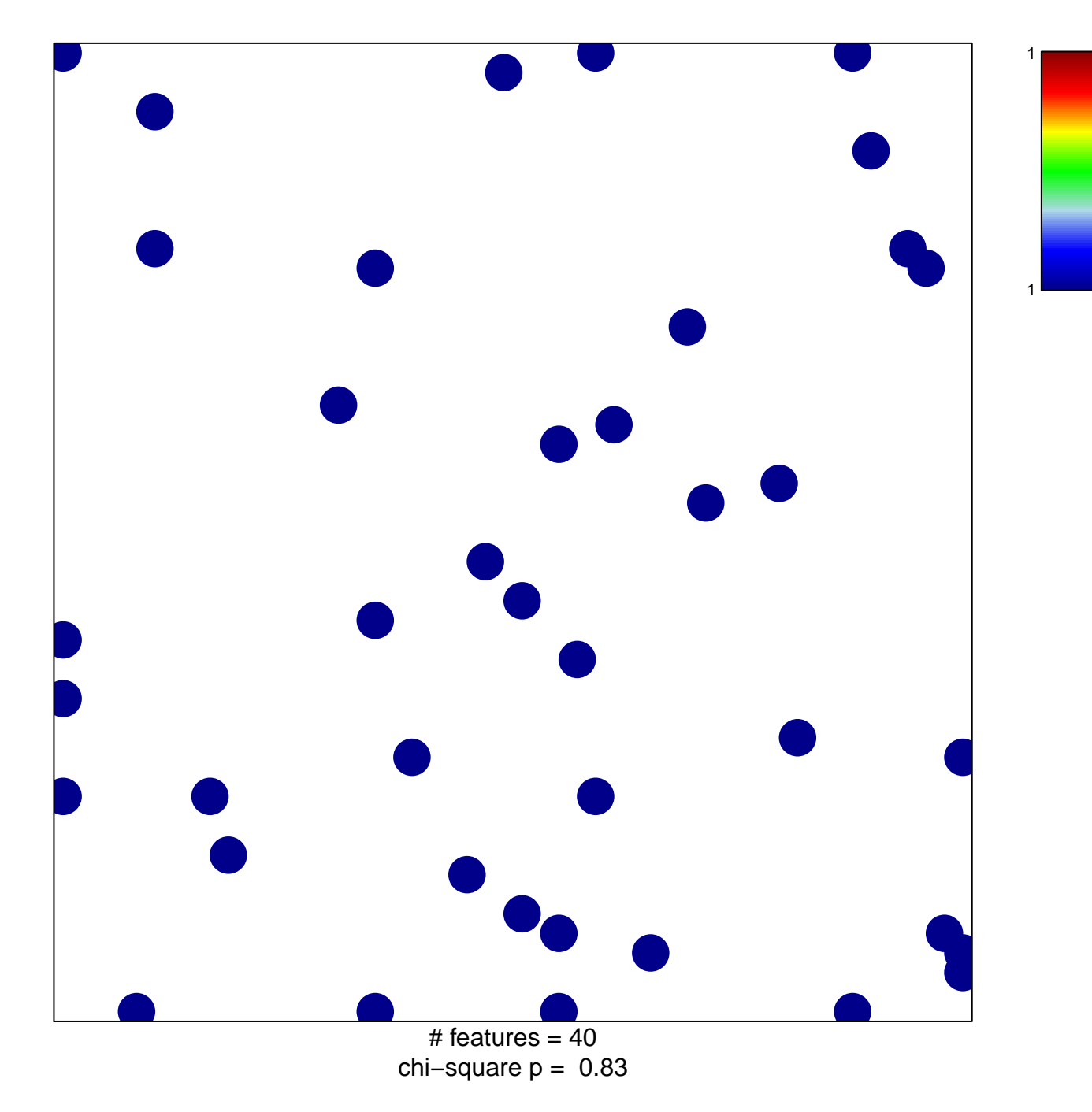

## **GUILLAUMOND\_KLF10\_TARGETS\_UP**

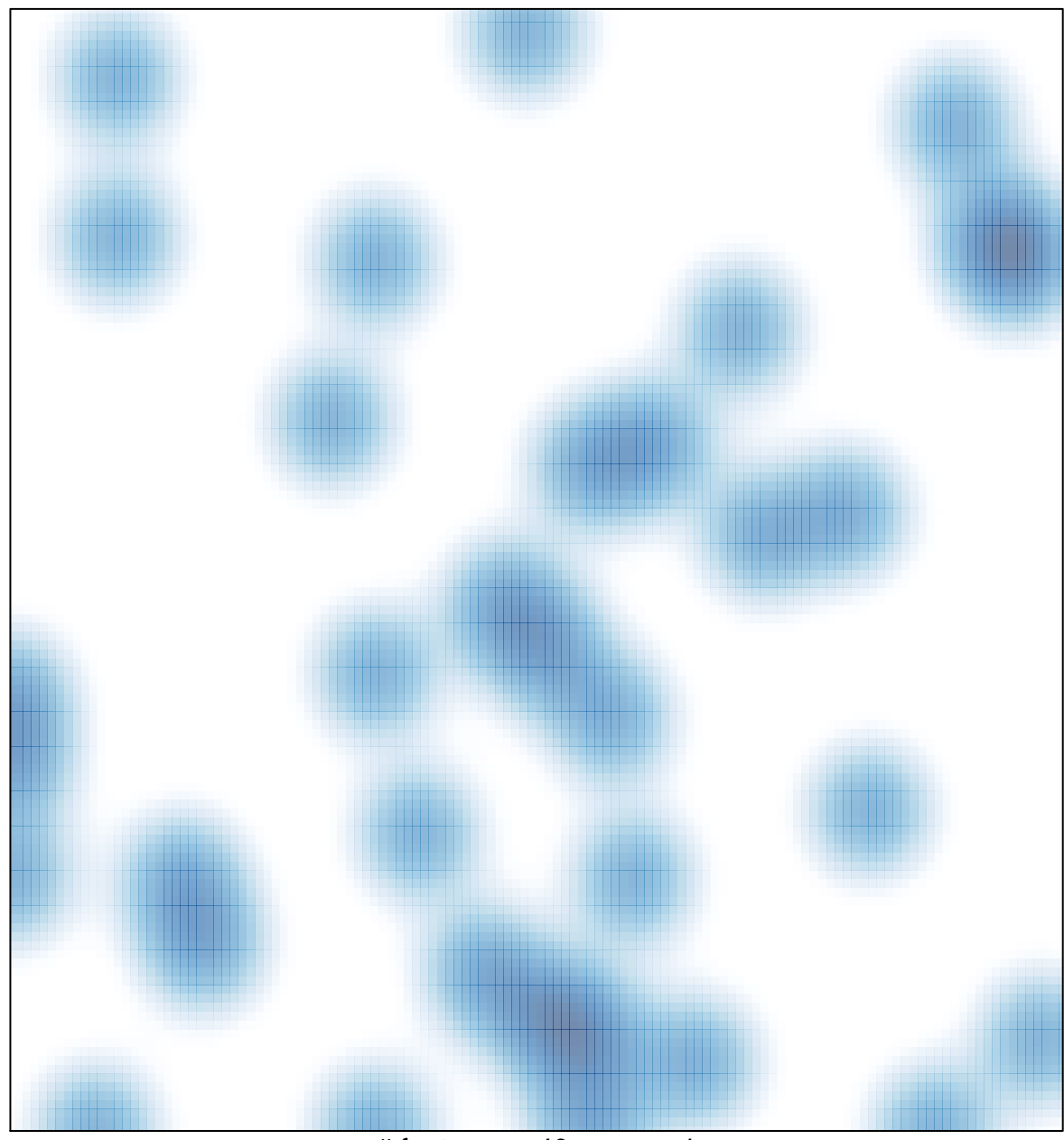

# features =  $40$ , max = 1